## **GUIDA ALLE ATTIVITA' incentrate sull'uso di** *CORPORA***– STEP 3**

Lo step 3 è strettamente correlato allo step 2: entrambi sono incentrati sullo studio del lessico, la cui centralità nell'apprendimento linguistico è ormai indiscutibile, risultando notevolmente rivalutata rispetto al passato. Come sottolineato da Rosanna Ducati<sup>1</sup>, "gli stimoli a riconsiderare il ruolo del lessico sono venuti da più direzioni, ma grande importanza hanno avuto le informazioni provenienti dalla 'linguistica dei *corpora*' .

Lo step 3 del percorso prevede la consultazione in sala multimediale della banca dati offerta dalla *Perseus Digital Library* consultabile cliccando sul link [http://www.perseus.tufts.edu/hopper/.](http://www.perseus.tufts.edu/hopper/) I ragazzi dovranno prendere confidenza con il linguaggio tecnico richiesto (in inglese) e dovranno imparare a muoversi nel sito selezionando le informazioni con i giusti criteri per poi accostarsi autonomamente al materiale nelle proprie attività di studio a casa.

Bisognerà innanzitutto mostrare come impostare la ricerca, inserendo correttamente i termini in greco antico, senza dimenticare spiriti e accenti:

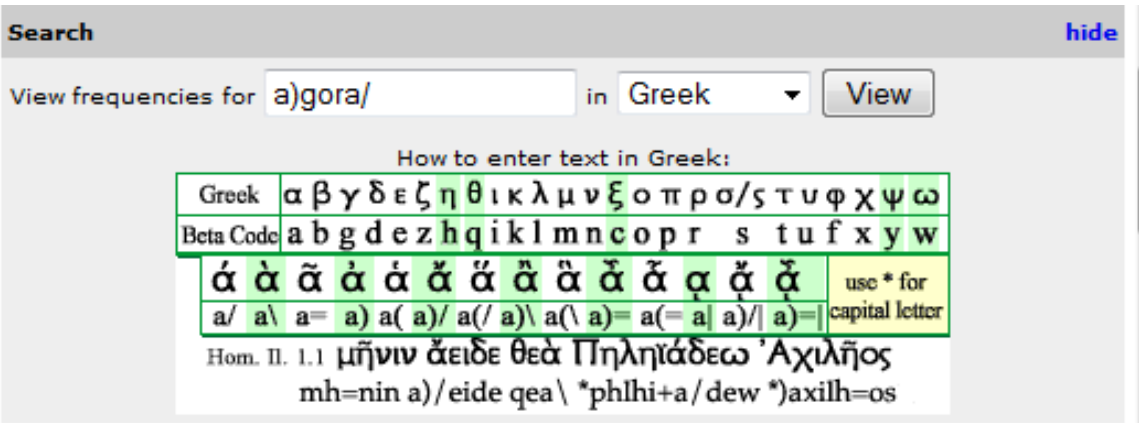

Compito del docente sarà quello di rendere note le funzioni più importanti messe a disposizione dal sistema:

la FREQUENZA (Word frequency statistics) con riferimento alle diverse voci già oggetto di studio nello step 2 (significato di 'agorà' ed 'agorazo' nelle tre fonti -LSJ, Middle Liddell, Slater-), alle varie forme –attico, dorico, eolico-, ai casi –nominativo, accusativo- e così via.

|                                                                                  | Greek Word Study Tool                                                                                                    |          |        |             |               |              |                |
|----------------------------------------------------------------------------------|----------------------------------------------------------------------------------------------------|----------|--------|-------------|---------------|--------------|----------------|
| Home                                                                             | Collections/Texts                                                                                                    | Research | Grants | Open Source | About         | Help         |                |
| assembly<br>άγορά<br>(Show lexicon entry in LSJ Middle Liddell Slater) (search)  |                                                                                                    |          |        |             |               |              |                |
| άγορά †                                                                          | noun sg fem nom attic doric aeolic                                                                                                    |          |        |             | no user votes | 41%          | <b>T</b> votel |
| άγορά                                                                            | noun sg fem voc attic doric aeolic                                                                                                    |          |        |             | no user votes | 28.3%        | <b>Tvotel</b>  |
| άγορά                                                                            | noun dual fem nom                                                                                                    |          |        |             | no user votes | 8%           | [vote]         |
| άγορά                                                                            | noun dual fem voc                                                                                                    |          |        |             | no user votes | 8%           | [vote]         |
| άγορά                                                                            | noun dual fem acc                                                                                                    |          |        |             | no user votes | 8%           | [vote]         |
| (More info)                                                                      | t This form has been selected using statistical methods as the most likely one in this context. It may or may not be the correct form.<br>Word frequency statistics |          |        |             |               |              |                |
| άγοράζω<br>(Show lexicon entry in LSJ Middle Liddell Slater) (search)            |                                                                                                    |          |        |             |               | frequent the |                |
| verb 1st sg fut ind act doric aeolic contr<br>άγορά<br>Word frequency statistics |                                                                                                    |          |        |             | no user votes | 6.8%         | [vote]         |
|                                                                                  |                                                                                                    |          |        |             |               |              |                |

<sup>1</sup> <sup>1</sup> Rosanna Ducati 'Lo sviluppo della competenza semantico-lessicale'. Cfr. Guida allo Step 2.

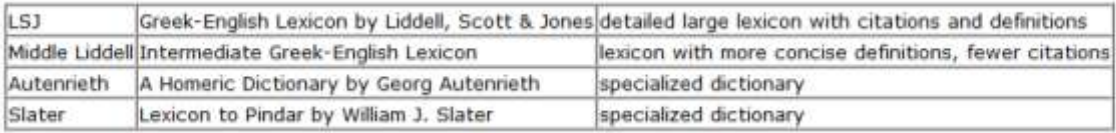

- le parole correlate attraverso la schermata **'Matching Lemmas'** :

## **Matching Lemmas (5)**

· άγορος (entry in LSJ)

- άγορῆφι: "in the assembly" (entry in LSJ Middle Liddell)
- · άγοράομαι: "meet in assembly, sit in debate" (entry in LSJ Middle Liddell Autenrieth)
- · avopa: "assembly" (entry in LSJ Middle Liddell Slater)
- άγοράζω: "frequent the" (entry in LSJ Middle Liddell Slater)

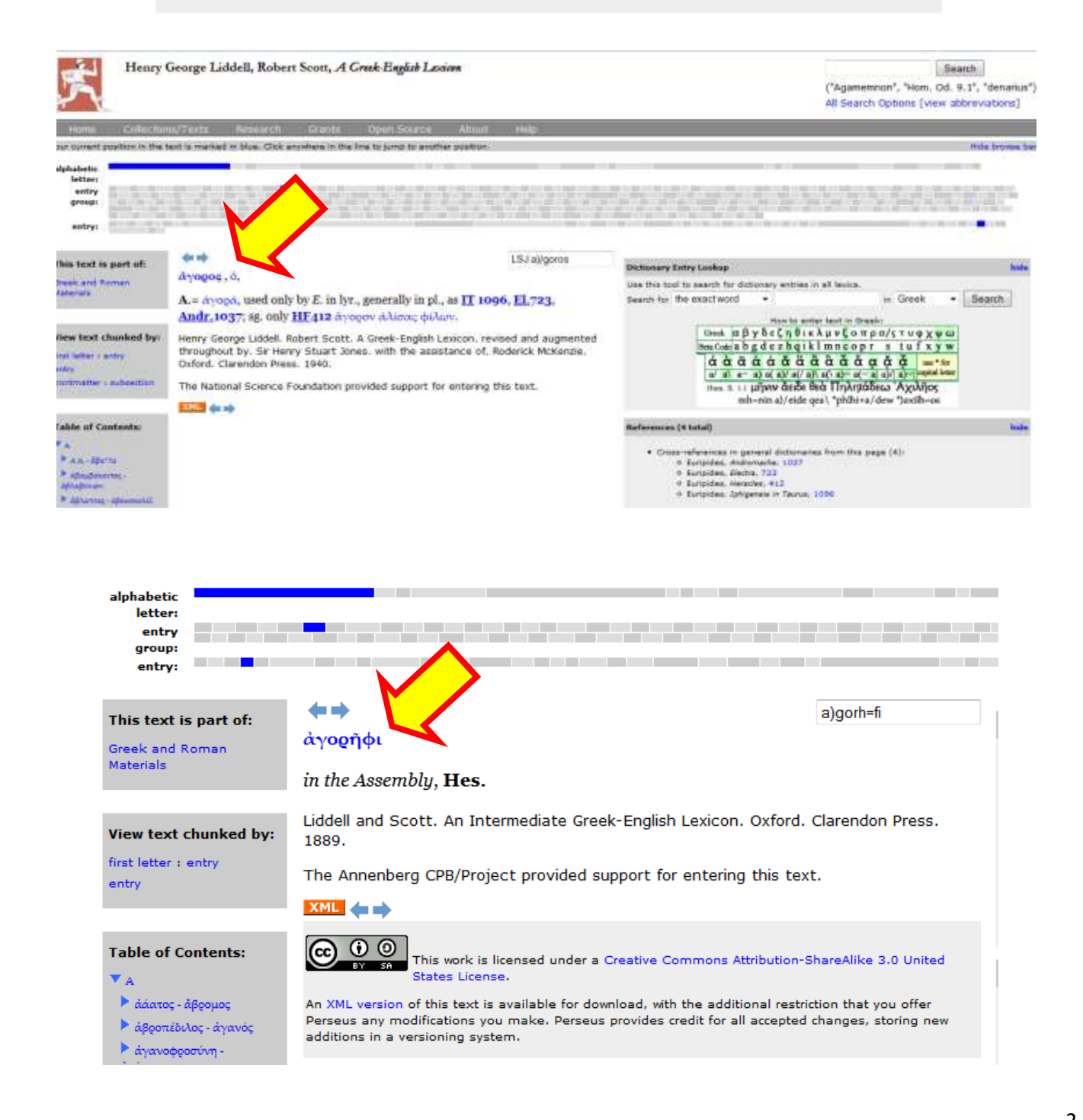

hide

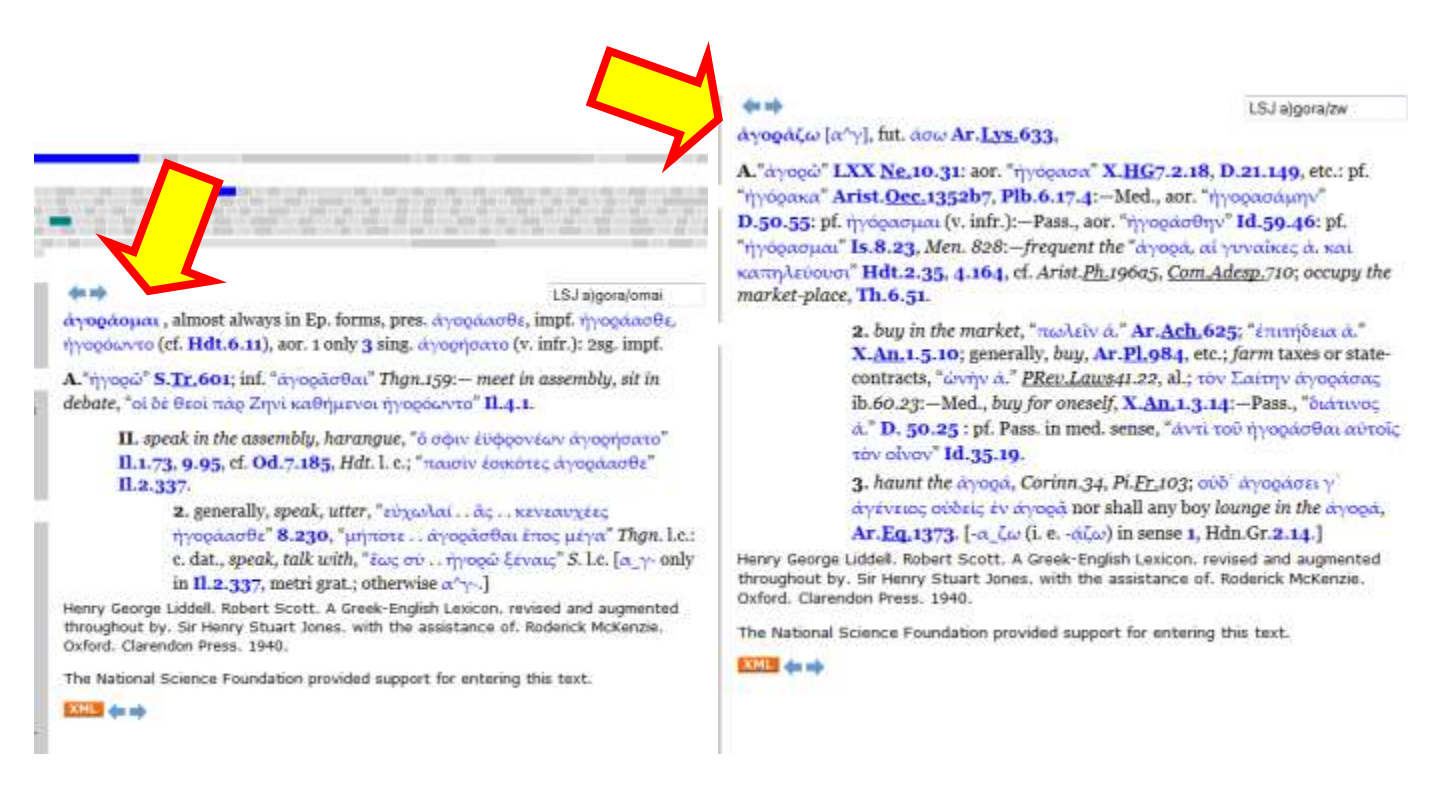

Si ragionerà sul significato delle parole individuate dalla ricerca, connettendo le informazioni ottenute con quelle ricavate dall'attività di approfondimento lessicale dello step 2: gli studenti avranno modo di memorizzare i termini già incontrati, dando un assetto definitivo alla 'famiglia di parole' ricostruita nelle precedenti ore di lezione.

Si entrerà dunque nel cuore dell'attività di 'indagine': tramite la funzione di ricerca '**Word frequency information** for 'agorà'', i ragazzi, lavorando preferibilmente in gruppi di 2 o 3 componenti, potranno esplorare la banca dati presente nella *Perseus Digital Library* alla scoperta di tutti i testi del patrimonio classico greco in cui compare la parola 'agorà'.

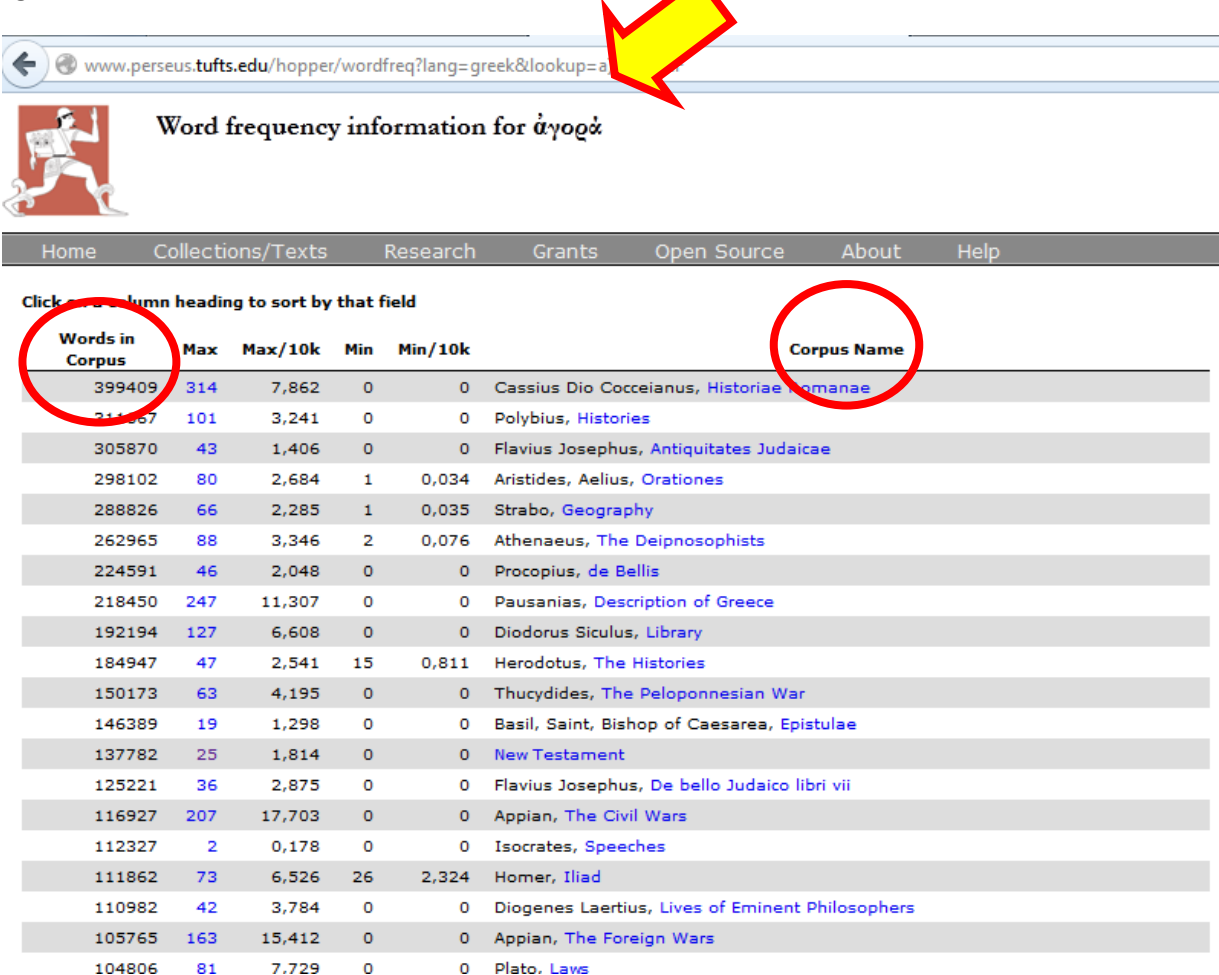

Inizialmente si guiderà la ricerca, partendo dalla parola 'agorà' nei testi del **Nuovo Testamento**, per creare una connessione con l'attività successiva (step 4):

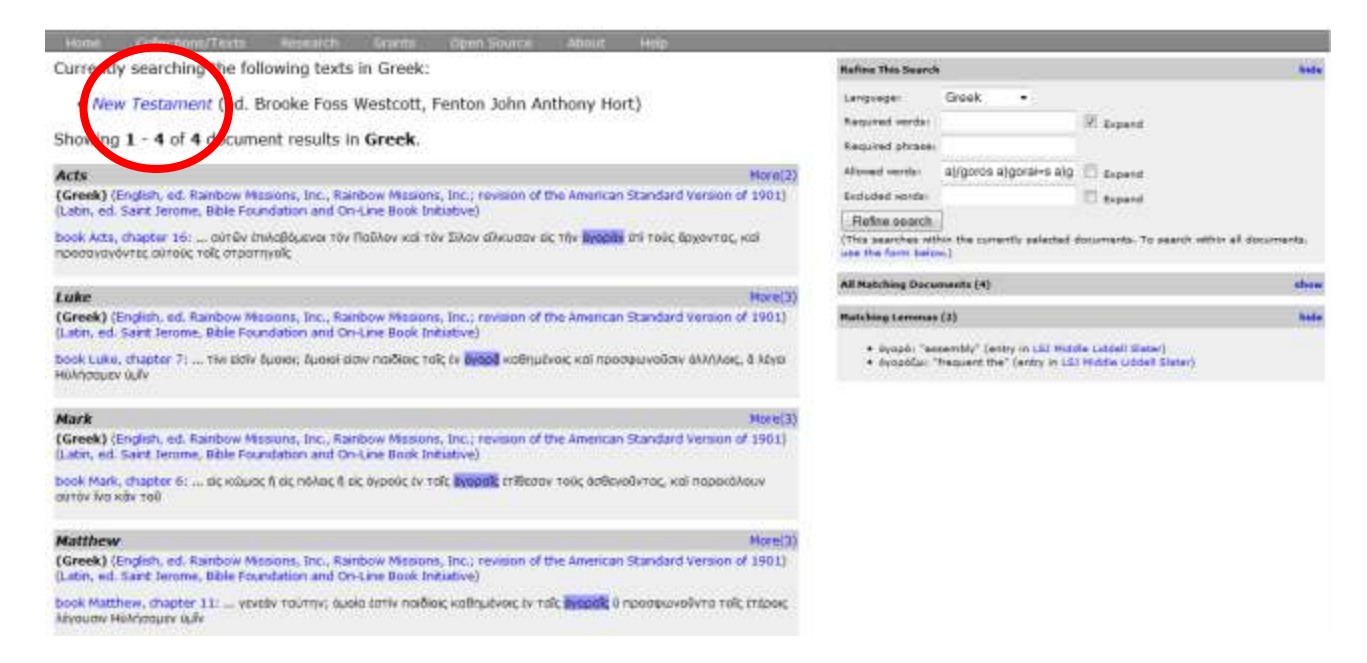

Si proseguirà selezionando qualche passo tratto dalle opere di **Demostene** (già citato nello step 2 a proposito dell'arte della parola e della retorica), che compaiono spesso nell'elenco di frequenza, indagando sul contesto d'uso della parola 'agorà' nelle diverse situazioni:

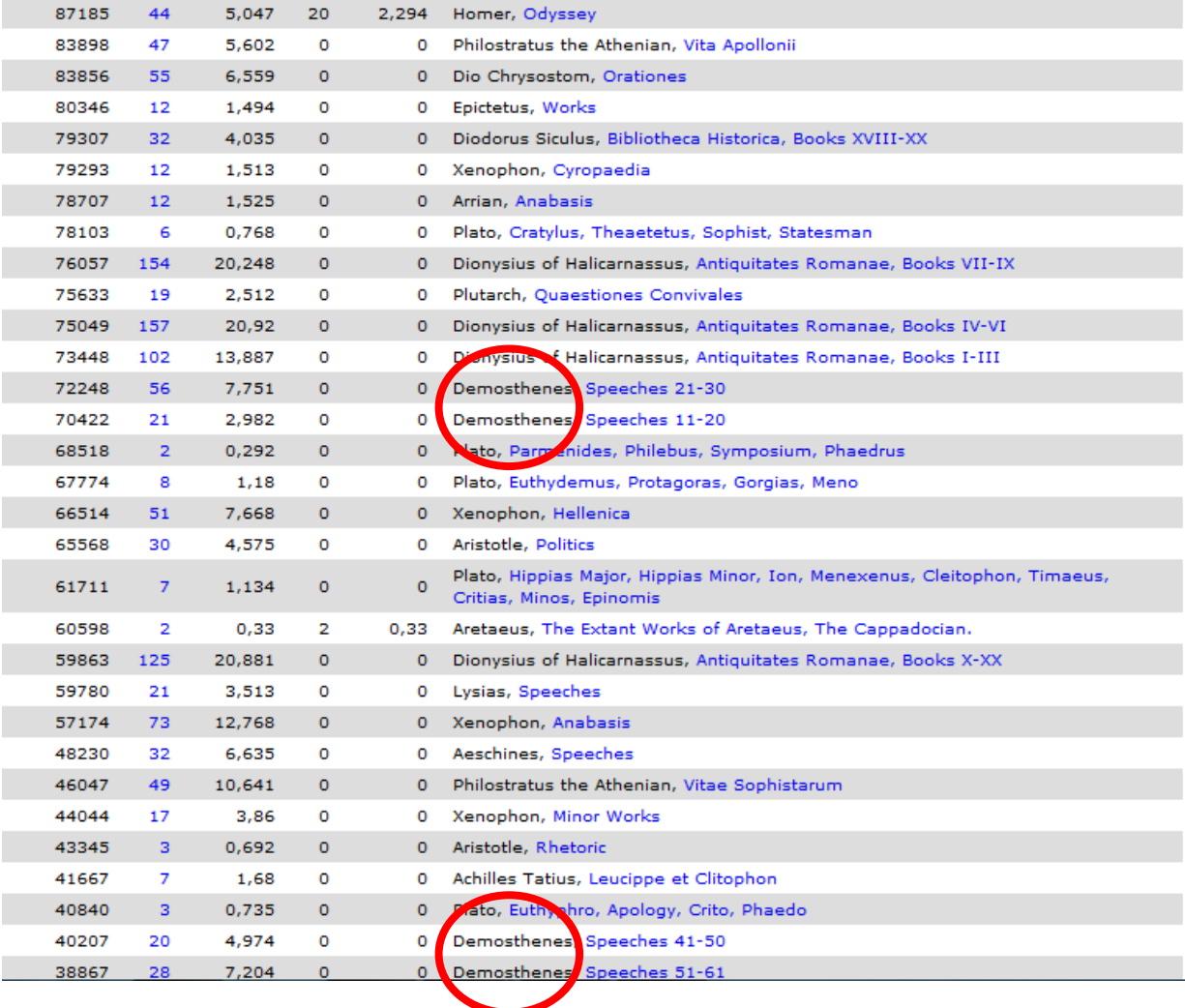

Dopo aver illustrato i principali meccanismi di ricerca e consultazione, si affiderà la successiva fase di 'scoperta' alla libertà e alla curiosità dei diversi gruppi di studenti. La ricerca prenderà una piega differente a seconda dello stimolo personale. Il docente affiancherà l'attività di ricerca solo parzialmente, fornendo spunti di riflessione (ad esempio, chiedendo di individuare alcuni passi in prosa ed altri in versi, guidando gli allievi nella contestualizzazione degli autori), ma mantenendo libera la scelta dei campi di indagine. Si potranno scegliere dunque vari passi da analizzare analiticamente dal punto di vista morfosintattico nel corso dello step successivo.

Un'altra attività interessante è quella di indagine a partire dal link:

[http://www.treccani.it/enciclopedia/agora\\_\(Enciclopedia-Italiana\)/](http://www.treccani.it/enciclopedia/agora_(Enciclopedia-Italiana)/).

Si fornisce ai ragazzi la definizione di 'agorà' presente nell'Enciclopedia Italiana del 1929, chiedendo di rintracciare, attraverso l'uso del corpus informatico, i passi di Demostene e Aristofane citati.

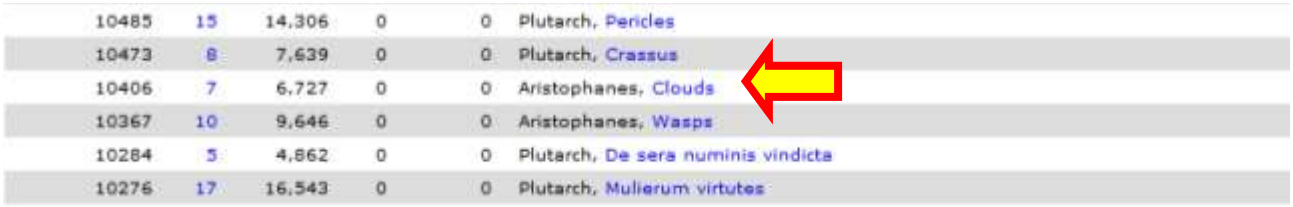

Durante la ricerca sarà fondamentale porre l'accento sulle diverse possibilità di indagine offerte dai *corpora*, "particolarmente utili per esplorare alcune importanti caratteristiche del lessico che con altri mezzi, ad esempio con il dizionario, sono difficili da analizzare o da spiegare"<sup>2</sup>, ovvero: la frequenza, la polisemia, la sinonimia, la collocazione, e, soprattutto, le concordanze.

Le concordanze consentono di visualizzare le collocazioni tipiche di una parola: accanto a quali termini si trova comunemente la parola oggetto di studio? Essa si ritrova in collocazioni fisse o in unità lessicali polirematiche, o, ancora, in frasi idiomatiche o modi di dire caratteristici di un registro particolare?

Attraverso il sito della *Perseus Digital Library* sarà inoltre possibile consultare diverse collezioni di materiali. E' presente un vasto repertorio, contenente non solo fonti letterarie, ma anche archeologiche, molte delle quali sono state consultate durante lo step 1 (attività CLIL). Sarà possibile, a seconda del tempo a disposizione, continuare la ricerca, tirando le fila del discorso in prospettiva geocritica.

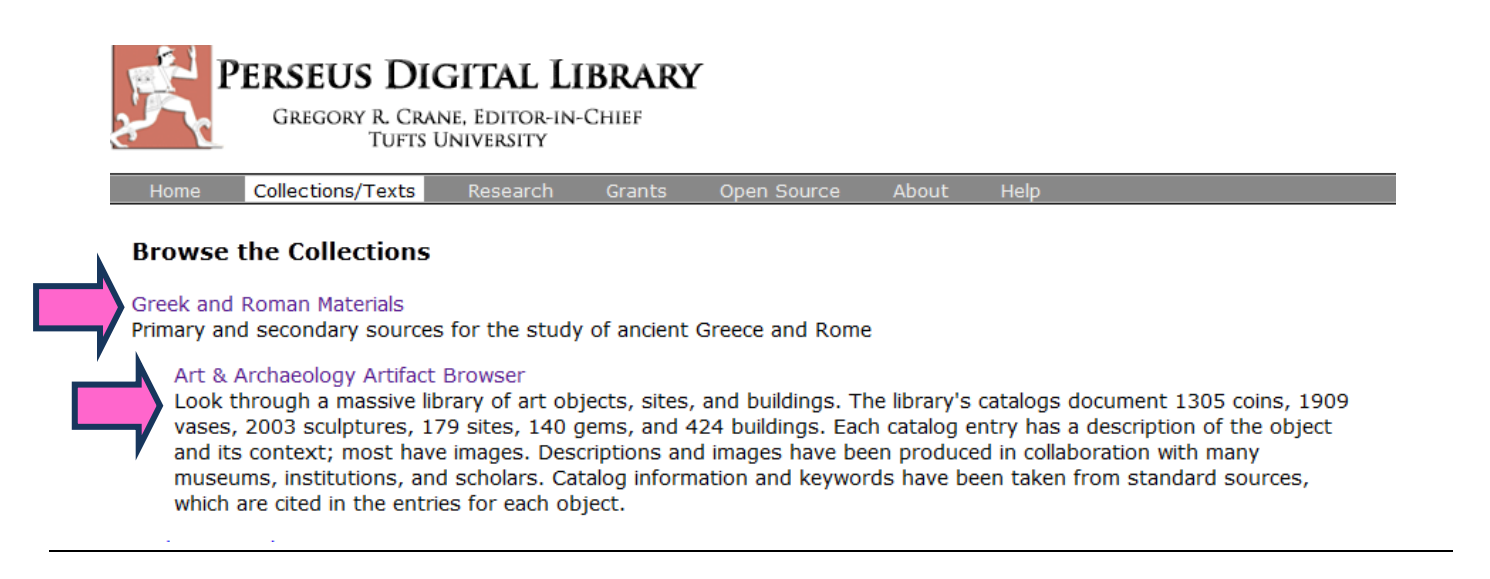

<sup>2</sup> *'Corpora e apprendimento del lessico', R.* Ducati P. Leone – LEND. Area tematica: Sviluppo della competenza semanticolessicale.

1

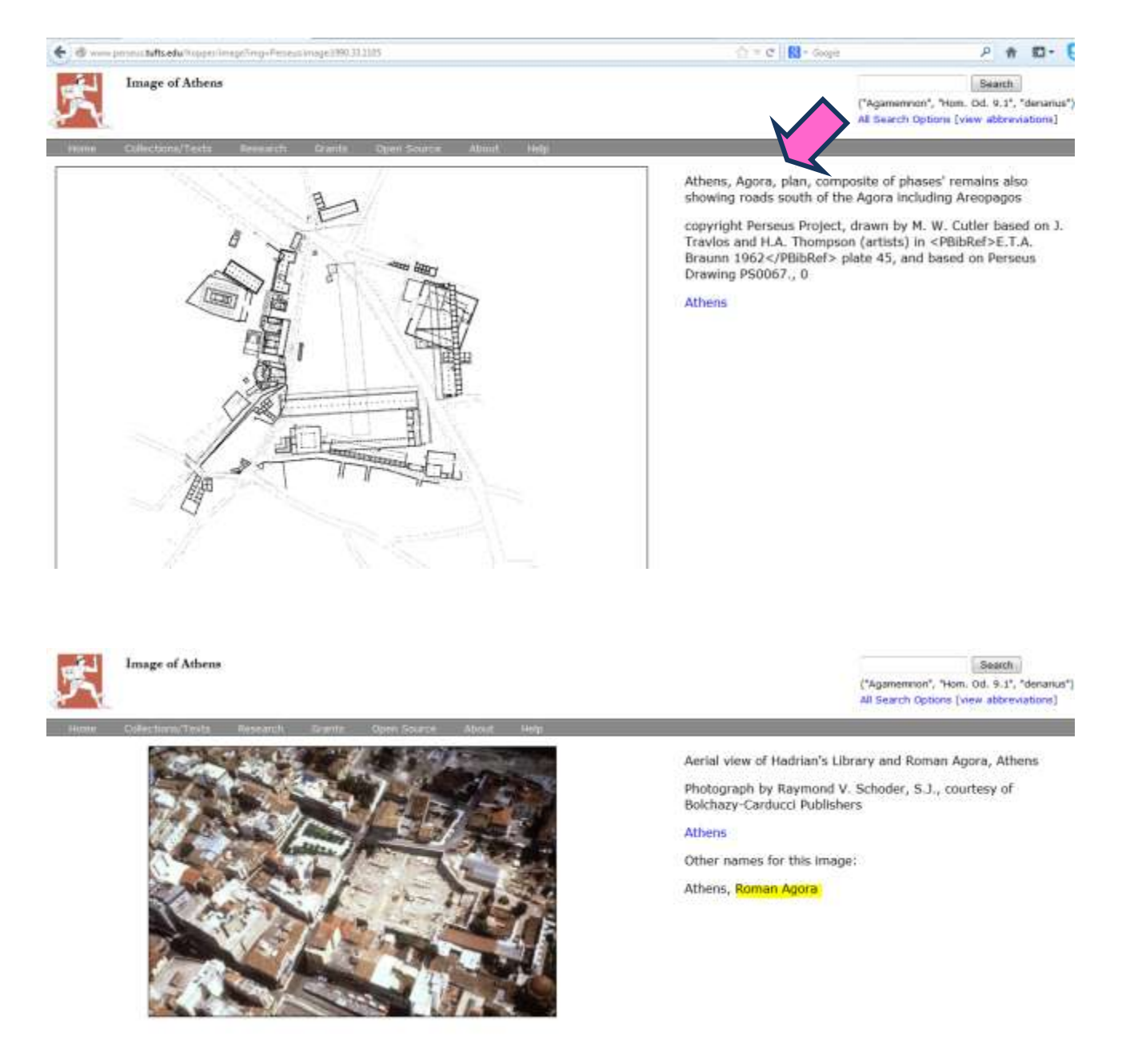

Per una guida rapida circa le funzioni di ricerca nel sito della *Perseus Digital Library*: [http://www.perseus.tufts.edu/hopper/help/quickstart.](http://www.perseus.tufts.edu/hopper/help/quickstart)